104-10330-10030

## 2023 RELEASE UNDER THE PRESIDENT JOHN F. KENNEDY ASSASSINATION RECORDS ACT OF 1992 CONFIDENTIAL

NOTE FOR:

Eleanor E. Neiman Raymond M. Katoski

FROM: DATE:

01/30/96 11:56:12

SUBJECT:

Your ?'s re: Overall Digraph and ZR

CL BY: 618950 CL REASON: 1.5(c) DECL ON: X1

DRV FROM: MIS 2-82

An overall digraph is used to designate an overall cryptonym for general subjects, programs, or activities for which responsibility is shared with other components.

An extract is used when an individual/company in a document has a 201/301 file, but the length of the document may be too long to 'B' code (B code: to cross-file an entire copy of a document into a 201/301).

- ZR is used to indicate that the pertinent information indicated by the analyst is to be extracted for headquarters only.
- FR is used to indicate that the pertinent information indicated by the analyst is to be extracted for headquarters and the field.

When an extract is performed, a machine printout is generated and is sent to the location of the 201/301 file. The printout will indicate:

- that it is an extract
- what document it is from
- the date of the document
- where the Record Copy is filed
- the information extracted by the analyst.

For example, say there is a 60 page document on the Communist Party of Mexico. The only time in the whole document the following info is mentioned is: "Juan Jose Gonzalez Jimenez resigned as Mexico City Chairman on 17 Jan 96." He has 201-0000001. The DMB analyst pulls this info using 'ZR' or 'FR', and instead of having a 60 page document in his 201, he has a one page extract.

Hope this helps. Any questions/problems, pls let me know.

Ray

x47566

CC:

Carin R. Anderson

This document is made available through the declassification efforts and research of John Greenewald, Jr., creator of:

## The Black Vault

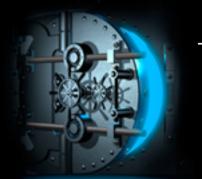

The Black Vault is the largest online Freedom of Information Act (FOIA) document clearinghouse in the world. The research efforts here are responsible for the declassification of hundreds of thousands of pages released by the U.S. Government & Military.

**Discover the Truth at: http://www.theblackvault.com** 

NOTE FOR: J. Gunn, ARRB Staff

FROM:

Barry Harrelson

DATE:

01/13/96

SUBJECT:

ZR and Oswald, Document # 104-10021-10031

. CL BY: 611637 CL REASON: 1.5(c) DECL ON: X1

**DRV FROM: MIS 2-82** 

An overall digraph is used to designate an overall cryptonym for general subjects, programs. or activities for which responsibility is shared with other components.

An extract is used when an individual/company in a document has a 201/301 file, but the length of the document may be too long to 'B' code (B code: to cross-file an entire copy of a document into a 201/301).

- ZR is used to indicate that the pertinent information indicated by the analyst is to be extracted for headquarters only.
- FR is used to indicate that the pertinent information indicated by the analyst is to be extracted for headquarters and the field.

When an extract is performed, a machine printout is generated and is sent to the location of the 201/301 file. The printout will indicate:

- that it is an extract
- what document it is from
- the date of the document
- where the Record Copy is filed
- the information extracted by the analyst.

For example, say there is a 60 page document on the Communist Party of Mexico. The only time in the whole document the following info is mentioned is: "Juan Jose Gonzalez Jimenez resigned as Mexico City Chairman on 17 Jan 96." He has 201-0000001. The DMB analyst pulls this info using 'ZR' or 'FR', and instead of having a 60 page document in his 201, he has a one page extract.

NOTE FOR: FROM: DATE: SUBJECT:

CL BY:

CL REASON: 1.5(c) DECL ON: X1

DRV FROM: MIS 2-82

An overall digraph is used to designate an overall cryptonym for general subjects, programs, or activities for which responsibility is shared with other components.

An extract is used when an individual/company in a document has a 201/301 file, but the length of the document may be too long to 'B' code (B code: to cross-file an entire copy of a document into a 201/301).

- ZR is used to indicate that the pertinent information indicated by the analyst is to be extracted for headquarters only.
- FR is used to indicate that the pertinent information indicated by the analyst is to be extracted for headquarters and the field.

When an extract is performed, a machine printout is generated and is sent to the location of the 201/301 file. The printout will indicate:

- that it is an extract
- what document it is from
- the date of the document
- where the Record Copy is filed
- the information extracted by the analyst.

For example, say there is a 60 page document on the Communist Party of Mexico. The only time in the whole document the following info is mentioned is: "Juan Jose Gonzalez Jimenez resigned as Mexico City Chairman on 17 Jan 96." He has 201-0000001. The DMB analyst pulls this info using 'ZR' or 'FR', and instead of having a 60 page document in his 201, he has a one page extract.